## <span id="page-0-0"></span>**Travaux Pratiques au département informatique**

#### Bruno BEAUFILS

**Université de Lille, IUT « A », Département informatique**

Année 2023/2024

**IUL** Université

# <span id="page-1-0"></span>**Bruno BEAUFILS**

## **Contacts**

bureau : IUT-4A49 *présent du lundi au mercredi à l'IUT*

- email : [bruno.beaufils@univ-lille.fr](mailto:bruno.beaufils@univ-lille.fr)
- matrix : @beaufils:matrix.org
- web : <https://beaufils.u-lille.fr>
- mastodon : [@beaufils@mastodon.social](https://mastodon.social/@beaufils)
- téléphone : 03 59 63 21 57

<span id="page-2-0"></span>**Université**

# U Université<br>C de Lille

#### Rôle historique (et unique) : **faire avancer la connaissance**

- Recherche : *« Production » de connaissances*
- Enseignement : *« Diffusion » de connaissances*  $\bullet$

- 
- 
- 
- $\hfill \Box$
- - $\bullet$
	-
	-

Rôle historique (et unique) : **faire avancer la connaissance**

Recherche : *« Production » de connaissances*

Enseignement : *« Diffusion » de connaissances*

Direction de l'Université :

- Conseil d'Administration
- **Commission Recherche**
- Commission Formation et Vie Universitaire
- 1 conseil d'administration par établissement (Conseil d'Institut à l'IUT)

- Enseignants et Chercheurs
- 
- 

Rôle historique (et unique) : **faire avancer la connaissance**

Recherche : *« Production » de connaissances*

Enseignement : *« Diffusion » de connaissances*

Direction de l'Université :

- Conseil d'Administration
- **Commission Recherche**
- Commission Formation et Vie Universitaire
- 1 conseil d'administration par établissement (Conseil d'Institut à l'IUT)
- 3 catégories d'usagers représentées :
	- Enseignants et Chercheurs
	- Personnels non-enseignants (administratifs, techniciens)
	- **Étudiants**

Rôle historique (et unique) : **faire avancer la connaissance**

Recherche : *« Production » de connaissances*

Enseignement : *« Diffusion » de connaissances*

Direction de l'Université :

- Conseil d'Administration
- **Commission Recherche**
- Commission Formation et Vie Universitaire
- 1 conseil d'administration par établissement (Conseil d'Institut à l'IUT)
- 3 catégories d'usagers représentées :
	- Enseignants et Chercheurs
	- Personnels non-enseignants (administratifs, techniciens)
	- **Étudiants**

## VOUS AVEZ UN RÔLE **ACTIF** AU SEIN DE L'UNIVERSITÉ

# **Personnels enseignants**

#### **<sup>1</sup>** Enseignants-Chercheurs :

- $\blacktriangleright$  Professeur des universités
- $\blacktriangleright$  Maître de conférences
- Ï Attaché Temporaire d'Enseignement et de Recherche
- $\blacktriangleright$  Moniteur
- $\blacktriangleright$  Vacataire doctorant
- **<sup>2</sup>** Enseignants :
	- ▶ Professeur agrégé du secondaire
	- $\blacktriangleright$  Professeur certifié
	- $\blacktriangleright$  Vacataire divers (intervenants professionnels, etc.)

# **Personnels enseignants**

#### **<sup>1</sup>** Enseignants-Chercheurs :

- $\blacktriangleright$  Professeur des universités
- **► Maître de conférences**
- Ï Attaché Temporaire d'Enseignement et de Recherche
- $\blacktriangleright$  Moniteur
- $\blacktriangleright$  Vacataire doctorant
- **<sup>2</sup>** Enseignants :
	- ▶ Professeur agrégé du secondaire
	- $\blacktriangleright$  Professeur certifié
	- $\blacktriangleright$  Vacataire divers (intervenants professionnels, etc.)

# <span id="page-9-0"></span>**Services de proximité (IUTINFO)**

- Accès physique à des micro-ordinateurs en salles de TP
	- ▶ Machines sur un réseau privé
	- $\blacktriangleright$  Inaccessibles depuis l'extérieur du campus
	- ▶ Accès à l'extérieur du campus uniquement en web via un mandataire transparent (*proxy web*)
- Emploi du temps
	- $\blacktriangleright$  <https://edt-iut.univ-lille.fr/invite>
- Salons de discussions *Mattermost*
	- $\blacktriangleright$  <https://mm-iutinfo.univ-lille.fr>
- Bulletins de notes
	- ▶ <https://iuta-bulletin.univ-lille.fr>

# **Services généraux (ULILLE)**

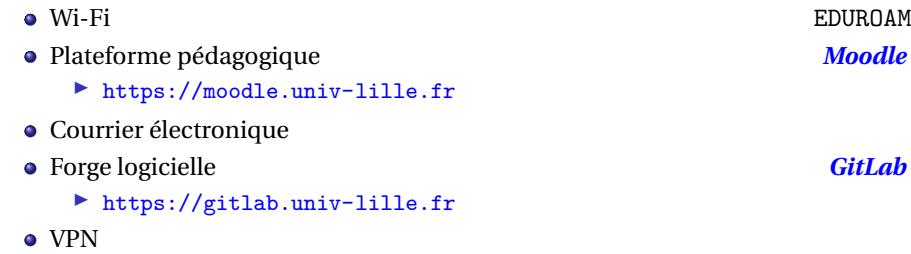

Ï permet l'accès aux machines de TP depuis l'extérieur du campus

# **Accès aux services**

#### **Authentification**

- authentification via des couples identificateur (*login*) et mot de passe
- **1 seul couple** pour l'accès à **tous** les services ULILLE
	- $\blacktriangleright$  distribué lors de l'inscription administrative
	- Ï activation nécessaire **après** l'inscription
		- vous avez reçu un email après votre inscription
		- activation **indispensable**
- [Espace Numérique de Travail](https://ent.univ-lille.fr)
	- ▶ <https://ent.univ-lille.fr>
	- accès aux services : Moodle, Wi-Fi, Courrier électronique, Izly, etc.
	- $\blacktriangleright$  paramétrage et configuration
- géré par les services de l'Université

#### **Identification**

**prenom.nom.etu**

# **Connexion ULILLE**

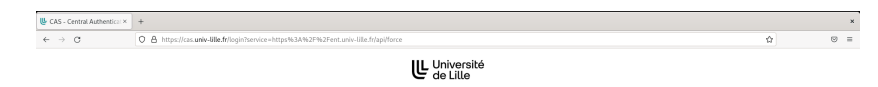

#### Service d'authentification

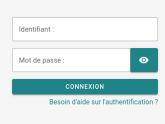

#### Informations

Pour des raisons de sécurité, fermez votre navigateur web es reisons de securite, remitez voue nerros.<br>The avoir accédé aux services profégés. Méfiez-vous de tous les programmes et pages web qui vous<br>demandent de vous authentifier. Les pages web de l'Université de Lille yous authentiner. Les pages web de l'université passe ont des URLs de la forme: https://xxx.univ-lille.fr (sécurisée) ou http://xxx.univ-life.fr. De plus, votre navigateur doit indiquer que yous accédez à une page sécurisée.

Copyright © 2022 Université de Life

# **Conditions d'accès**

### **Authentification strictement personnelle**

- assurer la **confidentialité** du mot de passe
	- $\blacktriangleright$  ne le diffuser à personne
	- $\blacktriangleright$  le protéger
- choisir un **mot de passe sûr**
	- $\triangleright$  long ( $> 12$  caractères)
	- $\triangleright$  facile à mémoriser pour vous mais difficile pour les autres

- - **h** ne pas nuire aux autres
	- $\blacktriangleright$  agir avec **responsabilité, coopération, camaraderie, éthique**
	- $\blacktriangleright$  respecter la loi (+ chartes et réglements)
- - **ne pas donner accès en écriture à votre dossier personnel**
	- **EX verrouiller votre ordinateur lorsque vous vous absentez**
	- $\blacktriangleright$  chiffrer vos données importantes
		-

# **Conditions d'accès**

### **Authentification strictement personnelle**

- assurer la **confidentialité** du mot de passe
	- $\blacktriangleright$  ne le diffuser à personne
	- $\blacktriangleright$  le protéger
- choisir un **mot de passe sûr**
	- $\triangleright$  long ( $> 12$  caractères)
	- $\triangleright$  facile à mémoriser pour vous mais difficile pour les autres

## **Hygiène informatique**

- Comportement
	- **h** ne pas nuire aux autres
	- **agir avec responsabilité, coopération, camaraderie, éthique**
	- $\triangleright$  respecter la loi (+ chartes et réglements)
- Technique
	- $\triangleright$  ne pas donner accès en écriture à votre dossier personnel
	- $\triangleright$  verrouiller votre ordinateur lorsque vous vous absentez
	- $\blacktriangleright$  chiffrer vos données importantes
		- **définir un mot de passe principal Firefox**
- Plus de détails : **<https://env.iutinfo.fr/hygiene-informatique>**

# <span id="page-15-0"></span>**Réseau sans fil (Wi-Fi)**

- réseau **[EDUROAM](https://eduroam.org)**
	- $\triangleright$  accessible un peu partout sur les campus de l'Université
	- $\triangleright$  également [ailleurs](https://eduroam.org/where) (un peu partout en France et dans le monde)
- identifiant = **adresse email universitaire complète**
	- ▶ prenom.nom.etu@univ-lille.fr
- procédure de connexion
	- ▶ <https://infotuto.univ-lille.fr/fiche/eduroam>
	- $\blacktriangleright$  si configuration manuelle
		- les protocoles WPA et WPA2 d'entreprise
		- une athentification via PEAP
		- une authentification interne via MSCHAPv2

# **Moodle**

- **<https://moodle.univ-lille.fr>**
- plateforme des ressources pédagogiques
	- $\blacktriangleright$  supports de cours
	- $\triangleright$  OCM
- chaque matière a un cours sur moodle
- un cours particulier
	- Ï **IUTINFO**
	- $\blacktriangleright$  contient
		- des liens vers tous les autres cours du BUT
		- des liens vers tous les services accessibles
		- des liens vers les différentes procédures
	- $\blacktriangleright$  votre référence principale

# **Courrier électronique**

**prenom.nom.etu@univ-lille.fr**

- utiliser **exclusivement** l'adresse ULILLE
	-
	-
- mettre un **sujet** et une **signature**

Prénom NOM

--

faire attention à l'orthographe et la grammaire dans les emails

- - $\triangleright$  <https://zimbra.univ-lille.fr>
- 
- configurer votre outil de gestion d'email
	-

■ envoi (on vous écrit) ▶ réception (vous nous écrivez)

# **Courrier électronique**

**prenom.nom.etu@univ-lille.fr**

- utiliser **exclusivement** l'adresse ULILLE
	-
	-
- mettre un **sujet** et une **signature**

Prénom NOM

--

faire attention à l'orthographe et la grammaire dans les emails

#### **Choisir comment gérer vos emails**

- utiliser le webmail de l'Université
	- $\blacktriangleright$  <https://zimbra.univ-lille.fr>
- ou rediriger vers votre boîte personnelle
- configurer votre outil de gestion d'email
	- **utiliser l'adresse d'expédition de l'Université de Lille**

■ envoi (on vous écrit) ▶ réception (vous nous écrivez)

# **GitLab : forge logicielle**

- **<https://gitlab.univ-lille.fr>**
- plateforme collaborative de suivi de projets logiciels
	- $\triangleright$  interface web à un ensemble de dépôts [git](https://git-scm.com)
	- $\triangleright$  nombreux projets ou cours y utilisent un dépôt de référence
- nécessité d'une configuration initiale
	- $\blacktriangleright$  première connexion obligatoire
		- **pour être connu du service**
		- pour y **fixer un mot de passe** pour les accès en ligne de commande

# **VPN**

- Réseau Privé Virtuel (*Virtual Private Network*)
- **accès aux machines de TP depuis l'extérieur du campus**
	- $\blacktriangleright$  connexion distante
	- $\blacktriangleright$  accès aux fichiers
- procédure de connexion
	- ▶ <https://infotuto.univ-lille.fr/fiche/VPN>
- machines de TP
	- $\blacktriangleright$  disponibles de 8h à 20h
	- $\blacktriangleright$  arrêtées la nuit
- une machine est toujours accessible : **tp.iutinfo.fr**

# <span id="page-21-0"></span>**Fonctionnement des salles de TP**

- $\bullet$  authentification commune sur toutes les salles du couloir du 4<sup>ème</sup> étage
- **e** espace partagé
	- $\blacktriangleright$  accessible sur toutes les machines
	- $\blacktriangleright$  espace de taille contrainte : quota (6 Go)
- responsabilités
	- Ï login/mot de passe **personnel** ⇒ responsable en cas de problème
	- $\triangleright$  accès à son compte (pas devant l'écran = déconnecté)
- accès libre
	- $\blacktriangleright$  le midi
	- $\blacktriangleright$  le soir
		- si un enseignant/personnel est là
		- fermeture **physique** du bâtiment à 20h, quitter le bâtiment avant 19h15 au plus tard
- respect des locaux
	- Ï propreté : utilisation des poubelles et des **brosses de toilettes**
	- ne pas toucher aux radiateurs ni aux fenêtres (à cause de la climatisation)
- respect des occupations de salles
	- $\triangleright$  visible dans votre emploi du temps
	- $\blacktriangleright$  planning sur l'écran au quatrième étage

# **Fonctionnement des salles de TP**

- $\bullet$  authentification commune sur toutes les salles du couloir du 4<sup>ème</sup> étage
- **e** espace partagé
	- $\blacktriangleright$  accessible sur toutes les machines
	- $\blacktriangleright$  espace de taille contrainte : quota (6 Go)
- responsabilités
	- Ï login/mot de passe **personnel** ⇒ responsable en cas de problème
	- $\triangleright$  accès à son compte (pas devant l'écran = déconnecté)
- accès libre
	- $\blacktriangleright$  le midi
	- $\blacktriangleright$  le soir
		- si un enseignant/personnel est là
		- fermeture **physique** du bâtiment à 20h, quitter le bâtiment avant 19h15 au plus tard
- respect des locaux
	- Ï propreté : utilisation des poubelles et des **brosses de toilettes**
	- ne pas toucher aux radiateurs ni aux fenêtres (à cause de la climatisation)
- respect des occupations de salles
	- $\triangleright$  visible dans votre emploi du temps
	- Ï planning sur l'écran au quatrième étage

- manger ou boire dans les salles
- débrancher une prise électrique

- 
- 
- 
- 

- -
	-

### **Interdictions formelles**

- manger ou boire dans les salles
- débrancher une prise électrique

## prises libres sur chaque pilône

- 
- 
- 
- 

- -
	-
- 

#### **Interdictions formelles**

- manger ou boire dans les salles
- débrancher une prise électrique

### prises libres sur chaque pilône

- brancher un ordinateur sur une prise réseau (**occupée ou pas**)
- 
- 
- 

- -
	-

- manger ou boire dans les salles
- débrancher une prise électrique

- brancher un ordinateur sur une prise réseau (**occupée ou pas**)
- utilisation hors enseignement (pédo-pornographie, téléchargement et usage illégal de logiciels)
- 
- 

- perte de l'accès aux machines (et donc aux TPs)
	- $\blacktriangleright$  durée variable
	- $\blacktriangleright$  à l'appréciation des administrateurs
- sanctions *classiques* (via département jusque conseil de discipline ou plus)

prises libres sur chaque pilône

- manger ou boire dans les salles
- débrancher une prise électrique

- brancher un ordinateur sur une prise réseau (**occupée ou pas**)
- utilisation hors enseignement (pédo-pornographie, téléchargement et usage illégal de logiciels)
- redémarrer une machine
- 

- perte de l'accès aux machines (et donc aux TPs)
	- $\blacktriangleright$  durée variable
	- $\blacktriangleright$  à l'appréciation des administrateurs
- sanctions *classiques* (via département jusque conseil de discipline ou plus)

prises libres sur chaque pilône

- manger ou boire dans les salles
- débrancher une prise électrique

- brancher un ordinateur sur une prise réseau (**occupée ou pas**)
- utilisation hors enseignement (pédo-pornographie, téléchargement et usage illégal de logiciels)
- redémarrer une machine
- éteindre une machine

- perte de l'accès aux machines (et donc aux TPs)
	- $\blacktriangleright$  durée variable
	- $\blacktriangleright$  à l'appréciation des administrateurs
- sanctions *classiques* (via département jusque conseil de discipline ou plus)

prises libres sur chaque pilône

- manger ou boire dans les salles
- débrancher une prise électrique

- brancher un ordinateur sur une prise réseau (**occupée ou pas**)
- utilisation hors enseignement (pédo-pornographie, téléchargement et usage illégal de logiciels)
- redémarrer une machine
- éteindre une machine

- perte de l'accès aux machines (et donc aux TPs)
	- $\blacktriangleright$  durée variable
	- $\blacktriangleright$  à l'appréciation des administrateurs
- sanctions *classiques* (via département jusque conseil de discipline ou plus)

prises libres sur chaque pilône

#### **Interdictions formelles**

- manger ou boire dans les salles
- débrancher une prise électrique

```
prises libres sur chaque pilône
```
- brancher un ordinateur sur une prise réseau (**occupée ou pas**)
- utilisation hors enseignement (pédo-pornographie, téléchargement et usage illégal de logiciels)
- redémarrer une machine
- éteindre une machine

#### **Sanctions en cas de non respect**

- perte de l'accès aux machines (et donc aux TPs)
	- $\blacktriangleright$  durée variable
	- $\blacktriangleright$  à l'appréciation des administrateurs
- sanctions *classiques* (via département jusque conseil de discipline ou plus)

# **Assistance**

En cas de problème technique adressez-vous

- **<sup>1</sup>** à votre enseignant de TP
	- $\blacktriangleright$  quand le problème apparaît pendant un TP
- - $\blacktriangleright$  bureau 4A26
		-
		-
		-
	- Ï **armez-vous de chocolat**
- - ▶ <https://assistance.univ-lille.fr>
	- **choisir la catégorie [Informatique] Demande [v. 2022]**
	- $\triangleright$  bien renseigner le site de rattachement en dernière étape
		-
		-
		-
	- $\blacktriangleright$  n'hésitez pas à signaler des problèmes
		-

# **Assistance**

En cas de problème technique adressez-vous

- **<sup>1</sup>** à votre enseignant de TP
	- $\blacktriangleright$  quand le problème apparaît pendant un TP
- **<sup>2</sup>** aux administrateurs systèmes
	- $\blacktriangleright$  bureau 4A26
		- Ahmed HAMDI
		- Éric TRIOUET

■ Jean-Sébastien EMAILLE

#### Ï **armez-vous de chocolat**

- ▶ <https://assistance.univ-lille.fr>
- **choisir la catégorie [Informatique] Demande [v. 2022]**
- $\triangleright$  bien renseigner le site de rattachement en dernière étape
	-
	-
	-
- $\blacktriangleright$  n'hésitez pas à signaler des problèmes
	-

# **Assistance**

En cas de problème technique adressez-vous

- **<sup>1</sup>** à votre enseignant de TP
	- $\blacktriangleright$  quand le problème apparaît pendant un TP
- **<sup>2</sup>** aux administrateurs systèmes
	- $\blacktriangleright$  bureau 4A26
		- Ahmed HAMDI
		- Éric TRIOUET
		- Jean-Sébastien EMAILLE
	- $\blacktriangleright$  armez-vous de chocolat
- **<sup>3</sup>** au système d'assistance
	- ▶ <https://assistance.univ-lille.fr>
	- ▶ choisir la catégorie [Informatique] Demande [v. 2022]
	- $\triangleright$  bien renseigner le site de rattachement en dernière étape
		- **<sup>1</sup>** Campus Cité Scientifique
		- **<sup>2</sup>** IUT A
		- **<sup>3</sup>** Département Informatique
	- $\triangleright$  n'hésitez pas à signaler des problèmes
		- clavier ou souris en panne, etc.

# <span id="page-34-0"></span>**Premier TP**

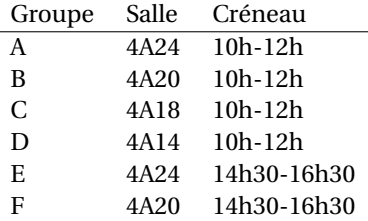

#### **e** contenu

- $\triangleright$  vérification de l'activation de vos accès numériques
- $\blacktriangleright\;$ prise en main de l'environnement de travail
- Ï *préparation d'un environnement de travail chez vous*
- amener votre ordinateur portable si vous en avez un
	- ▶ penser à votre bloc d'alimentation

÷